## **FUNCIONES LÓGICAS: La Función SÍ.**

**= Sí (Celda o Rango de Celdas a evaluar; Valor Verdadero; Valor Falso)** 

## **FRUTERÍA LOS ALIMENTOS**

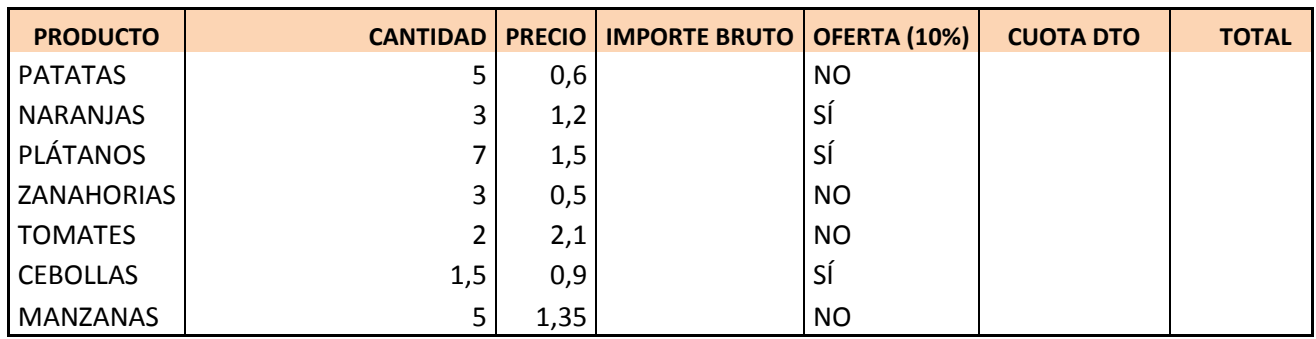

PRECIO MEDIO **TOTAL IMPORTE** 

**Diseña el siguiente cuadro donde calcularás el IMPORTE BRUTO, CUOTA DTO. y TOTAL individual de cada producto, teniendo en cuenta el valor de la OFERTA (10%).** 

**Debes aplicar la función lógica SÍ.**